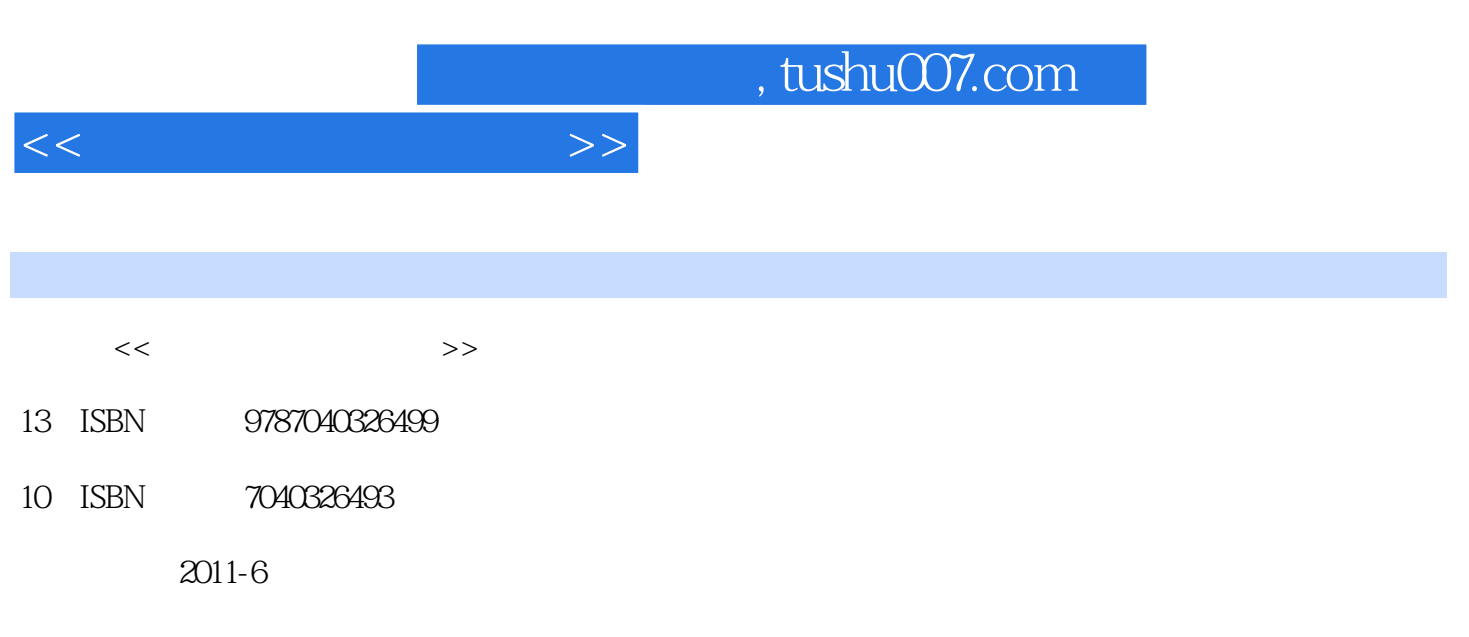

页数:179

PDF

更多资源请访问:http://www.tushu007.com

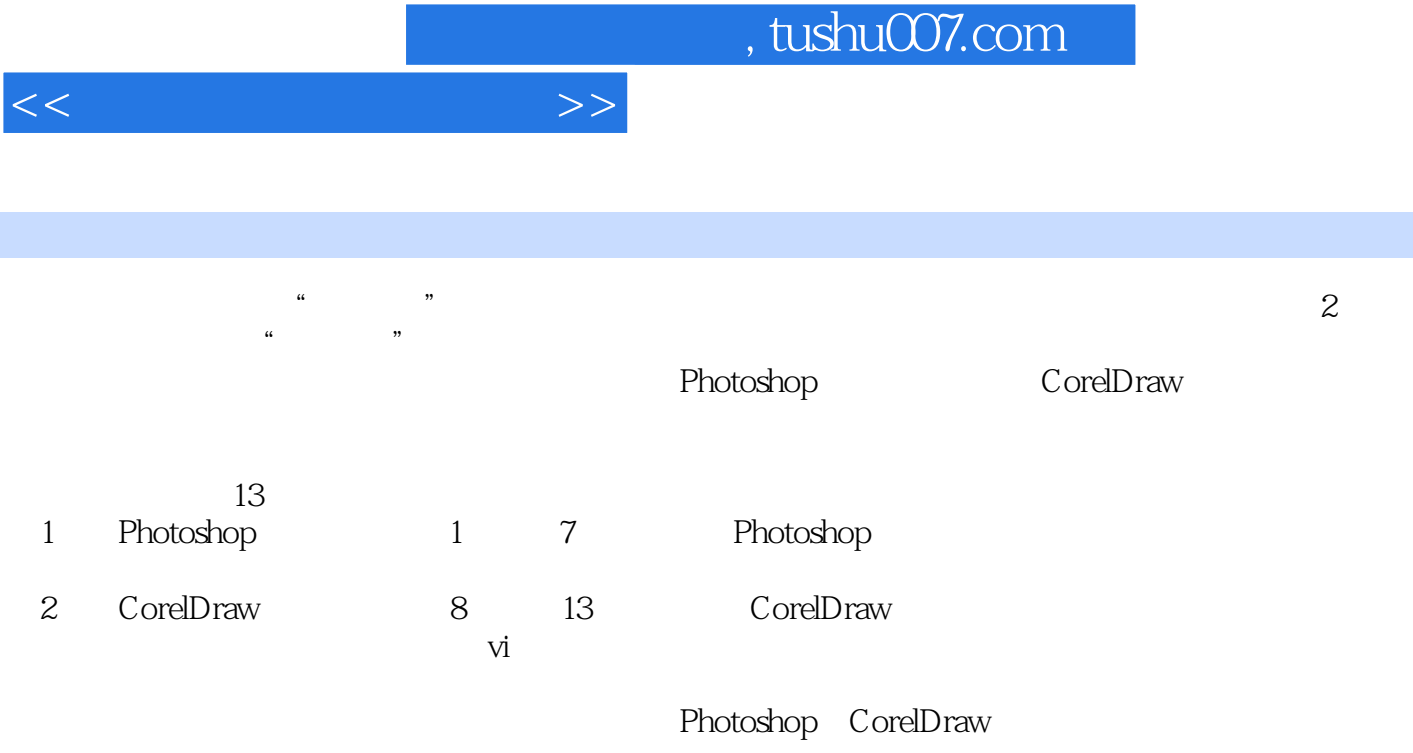

 $\frac{4}{\pi}$  , we can also the set of  $\frac{2}{\pi}$ 

 $,$  tushu007.com

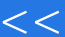

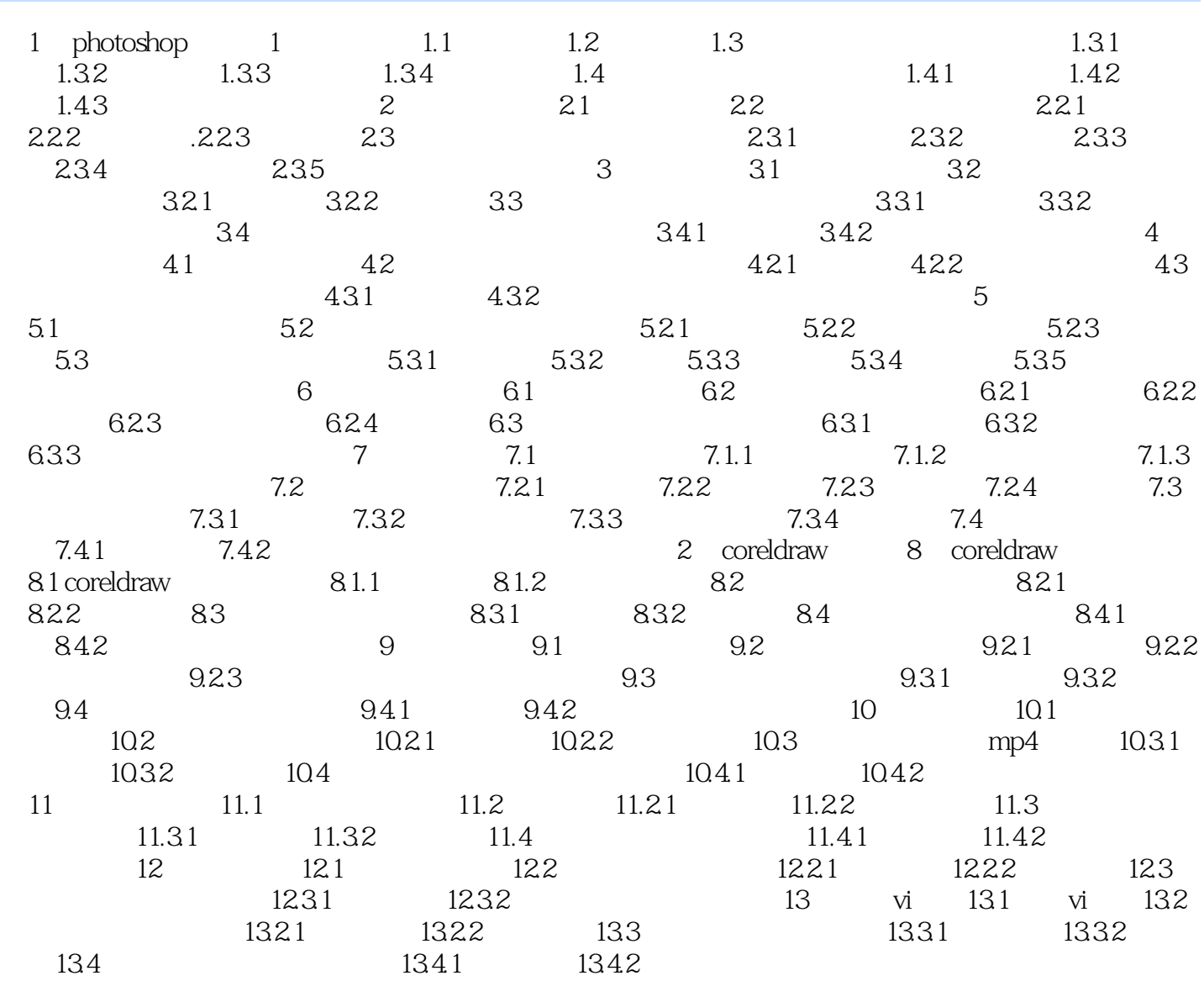

 $>>$ 

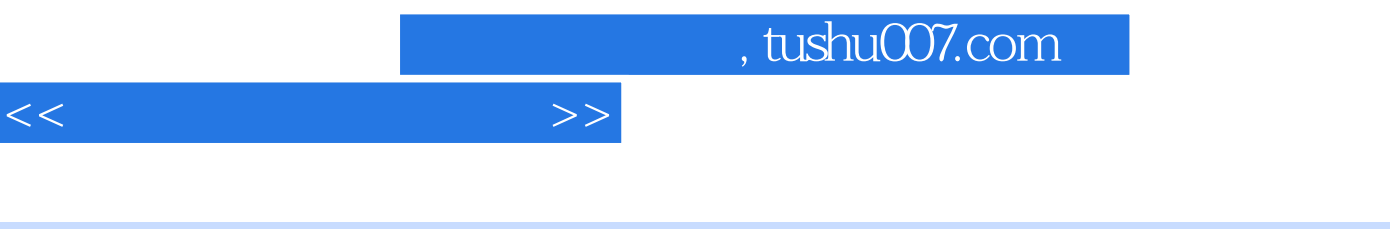

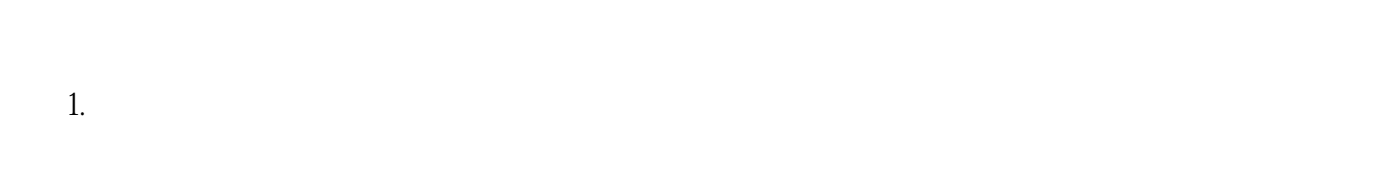

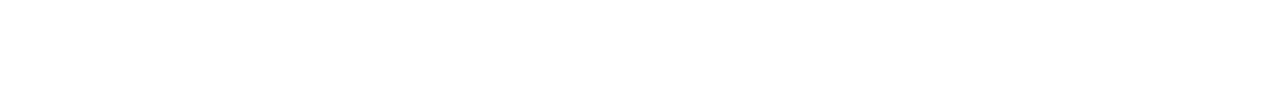

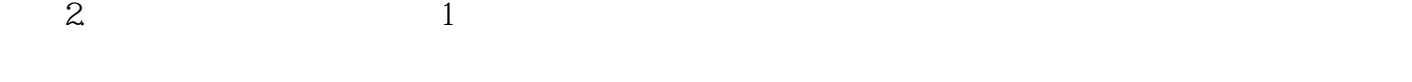

 $\Omega$ 

……

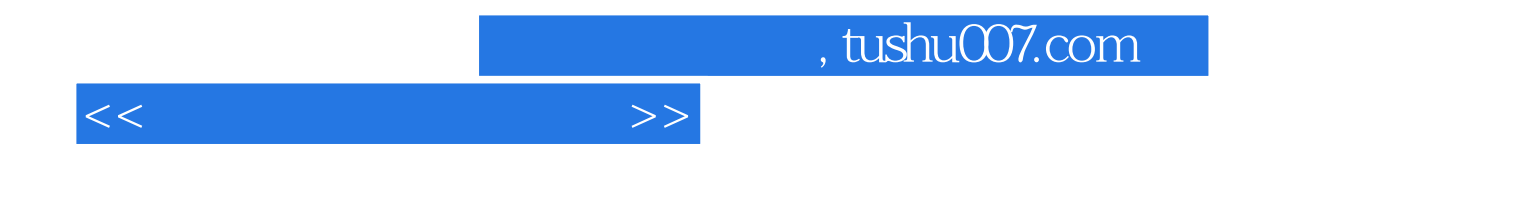

本站所提供下载的PDF图书仅提供预览和简介,请支持正版图书。

更多资源请访问:http://www.tushu007.com